## **Fassung-Lieferbar | OPTIK, Stammdaten**

Angaben, wie und ob der gewählte Artikel lieferbar ist. Je nach Lieferstatus und Eigentümer wirkt sich die Auswahl auf das Bestellen bzw. Einlagern aus.

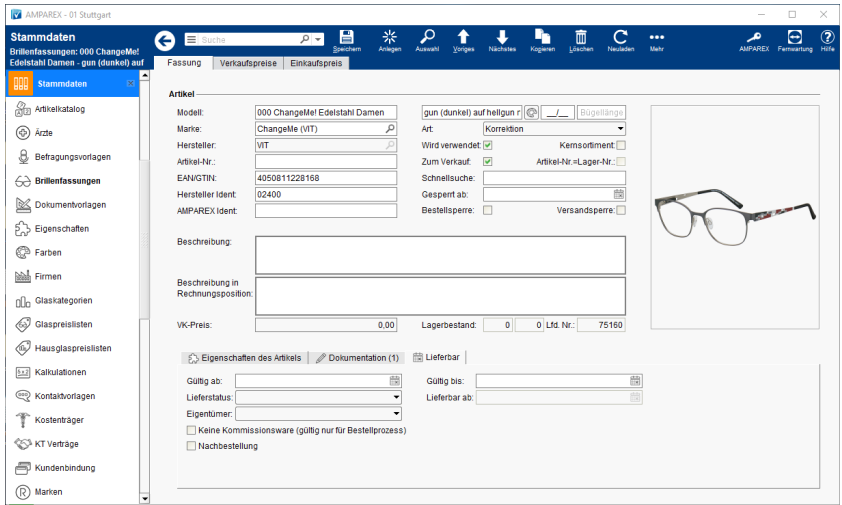

## Funktionsleiste

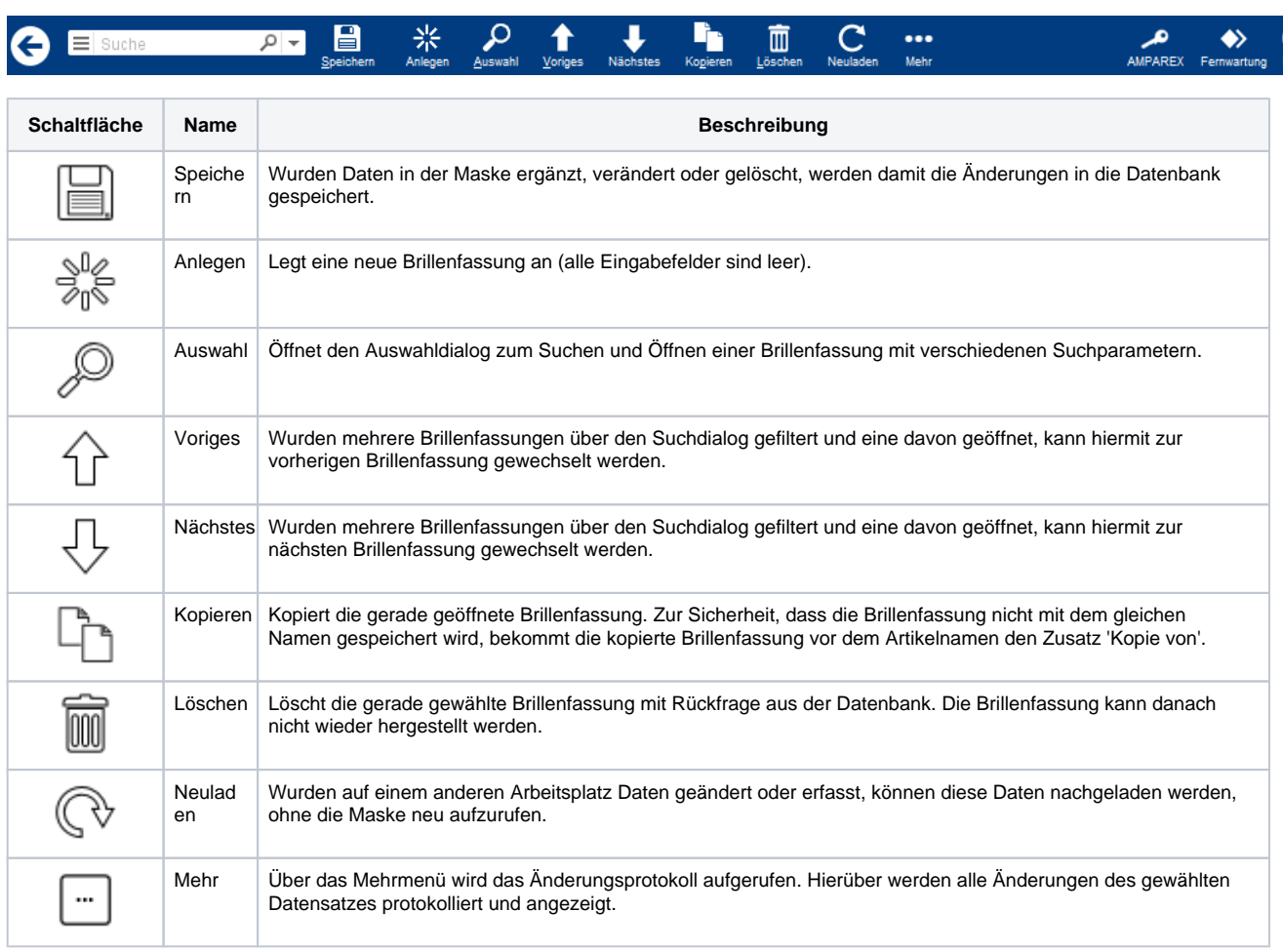

## Maskenbeschreibung

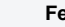

**Feld Beschreibung**

## **Fassung-Lieferbar | OPTIK, Stammdaten**

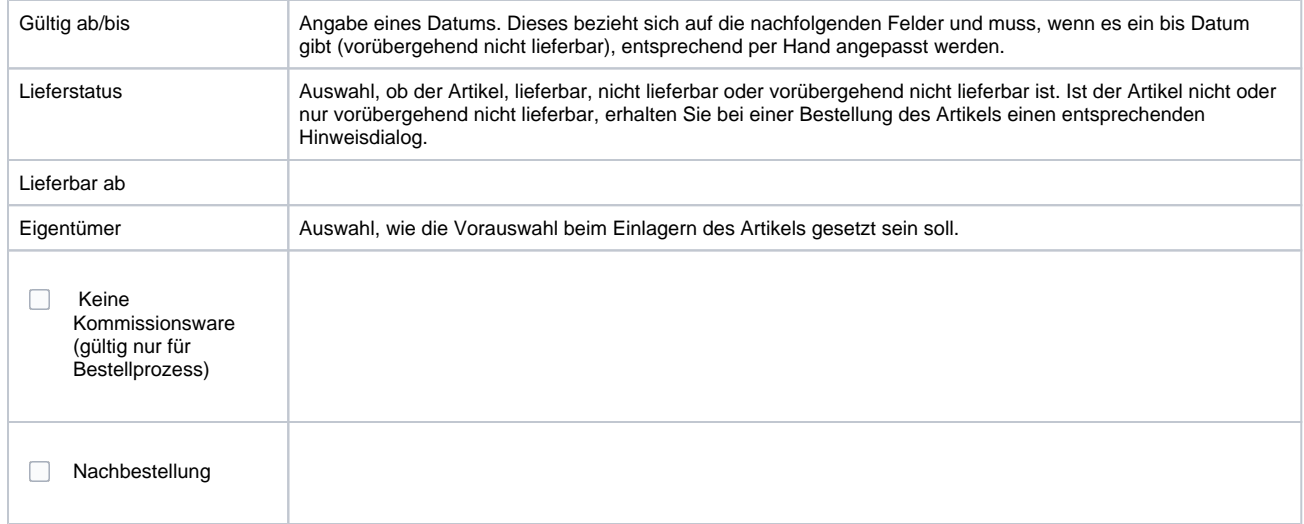